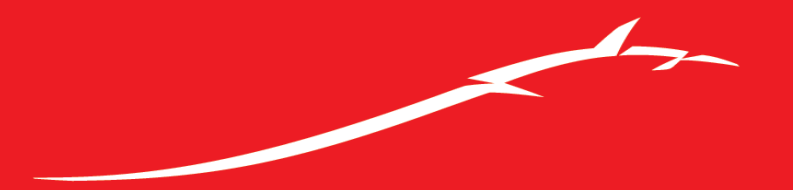

# **Bitdefender**

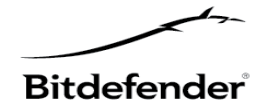

# **Hiding the network behind the network Botnet proxy business model**

 **Alexandru Maximciuc Cristina Vatamanu**

 **Razvan Benchea**

Copyright@bitdefender 2014 / www.bitdefender.com 9/28/2014 • 2

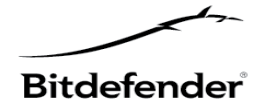

# **Overview**

- **General information**
- **Proxy Level 1**
- **Central DNS SERVER**
- **Abuse reports**
- **Statistics**
- **Conclusion**

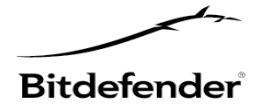

# **General information**

- Botnets
	- infects users' computers
	- contacts C&C and waits for commands
	- when it receives them the payload is executed
- Typical responses from AV companies: blacklist and takedowns

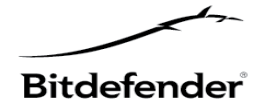

# **General information**

- Main interest  $\rightarrow$  to ensure a long functionality and anonimization for the C&C
- Evolution: DGAs (not enough)
- Strong demand for a solution
- Therefore it was inevitable not to see an offer with specialized systems which can ensure a good anonimization

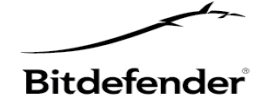

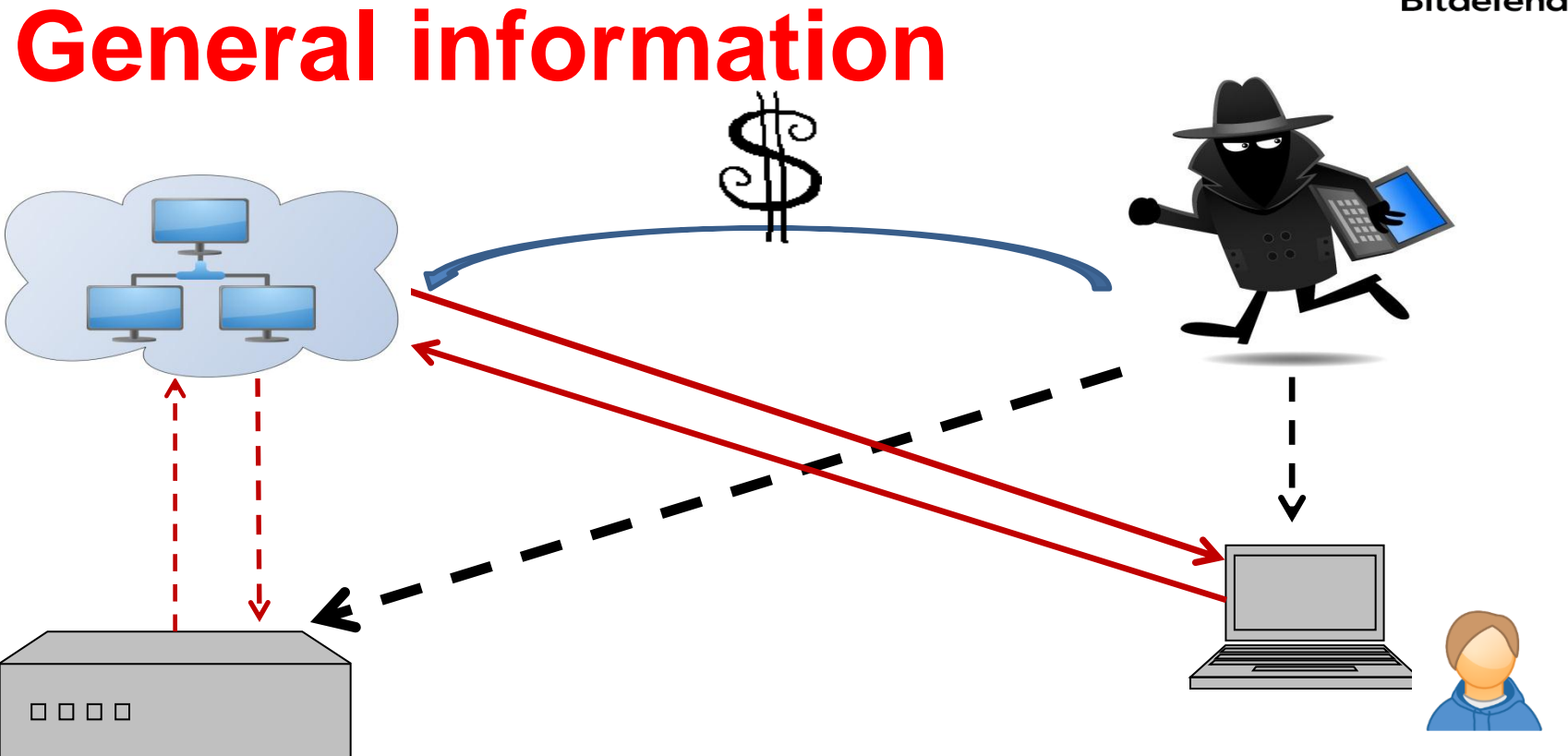

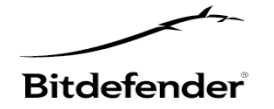

# **General infrastructure**

- Two levels of proxy protecting C&C servers
- A central DNS server handling UDP and HTTP traffic
- Architecture flexible to rapid changes
- Serving different kinds of malware families

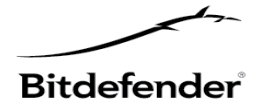

# **General infrastructure**

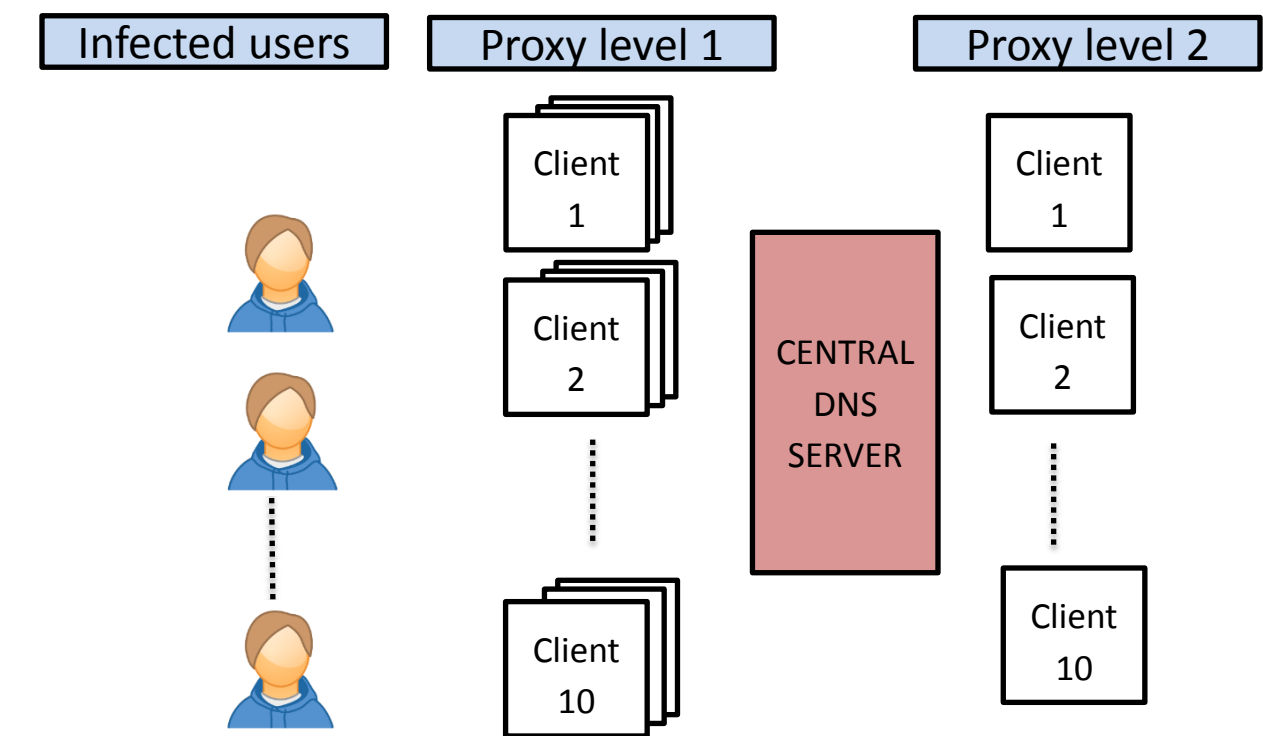

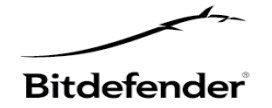

# **Proxy level 1**

- Responsible for redirecting
	- the UDP traffic (on port 53)
	- the HTTP traffic (usually on port 80)

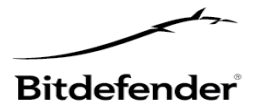

# **Proxy level 1. UDP redirection**

- First level proxy machines are set as authoritative name servers for different domain names; any DNS resolution request arrives here
- All the traffic received on port 53 is redirected to a central DNS SERVER
- The port used for this redirection is 1000 + client id
- This server responds with 4 alive IPs, randomly chosen from the list of IP addresses allocated to the current client

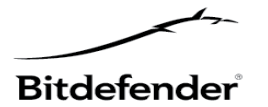

# **Proxy level 1. HTTP redirection**

- The victim's computer choses one of these IP address and sends a HTTP request to the machine corresponding to it.
- This machine will redirect this request on a machine from the second level proxy, usually on port 80.

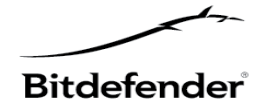

# **Proxy level 1**

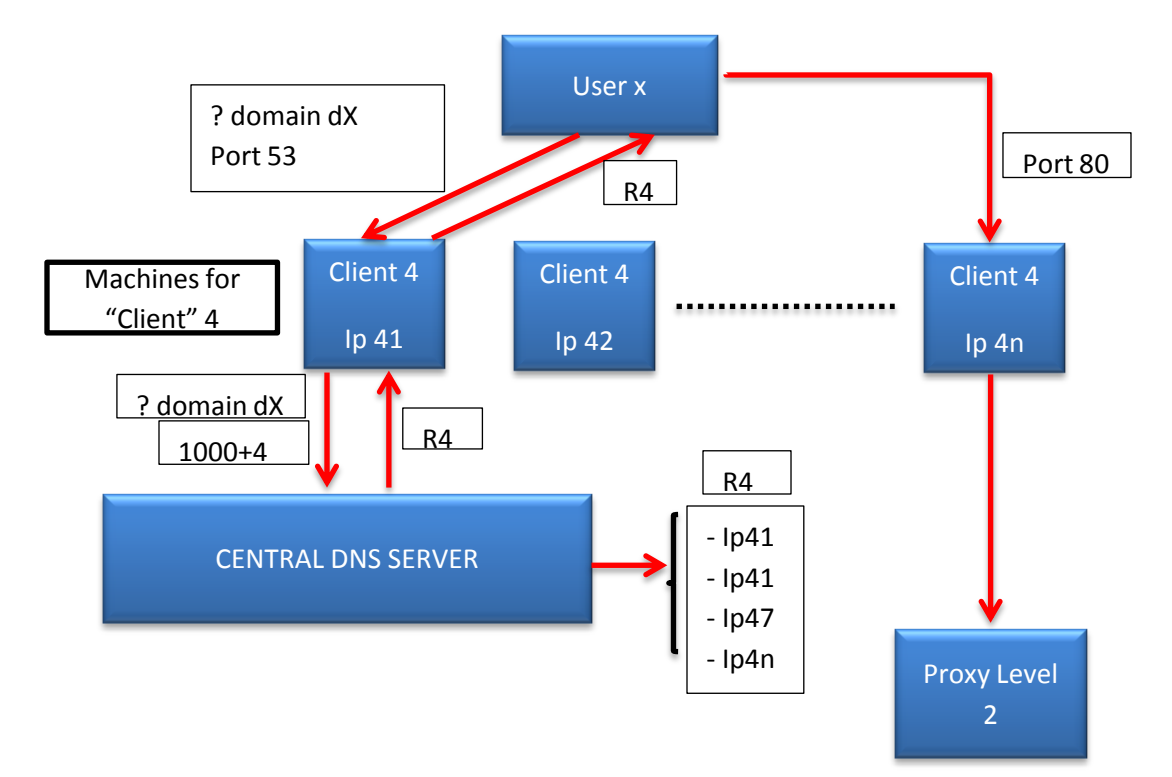

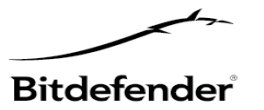

# **Proxy level 1. Redirection service**

- Major component: an encrypted binary file (elf) named *map:*
	- Self-update functionality
	- Update for service.xml, the service responsible with traffic redirection.
- The structure of the service.xml

```
<?xml version="1.0" encoding "UTF-8" ?>
<tunnel>
       <tunnel from='http' from_port='80' to='http' to_port='80'> IP_PROXY_LEVEL_2
       </tunnel>
      <tunnel from='udp' from_port='53' to='udp' to_port='1000+client_id'>IP_DNS_SERVER
      </tunnel>
</tunnel>
```
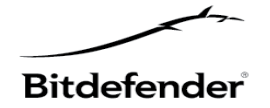

- Three main activities:
	- resolves DNS queries
	- serves updates for service.xml
	- represents the management interface for all the "clients"
- During our investigation the DNS SERVER was moved from one machine to another
- Collection of php scripts was analyzed, divided in three main categories: admin, checker and system

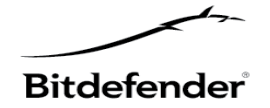

- Admin. *index.php*
	- Received commands:
		- *del -* deletes IPs from *servers* table
		- *edit -* edits IPs from *servers* table
		- *<without parameters> -* displays information

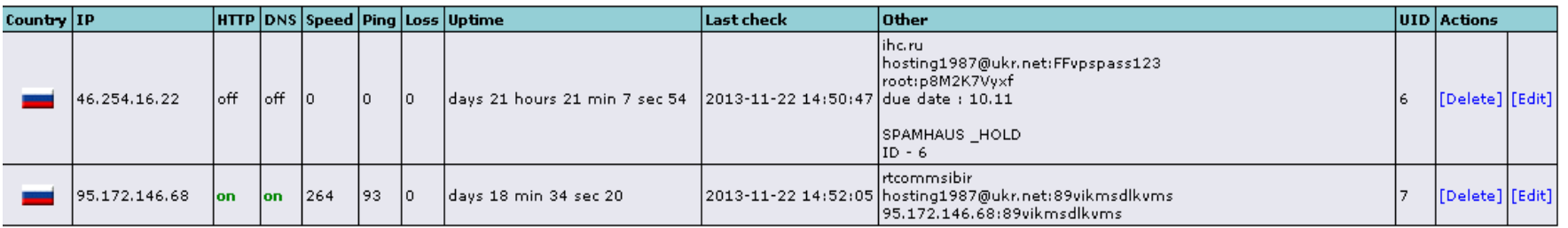

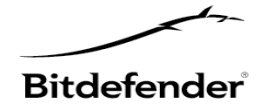

- Admin. *users.php*
	- Received commands:
		- *add–* parameters as *ip, port, comment* are saved in the client's corresponding file
		- *edit* previously mentioned parameters are shown on the web page and allows their actualization
		- *<without parameters> -* displays information

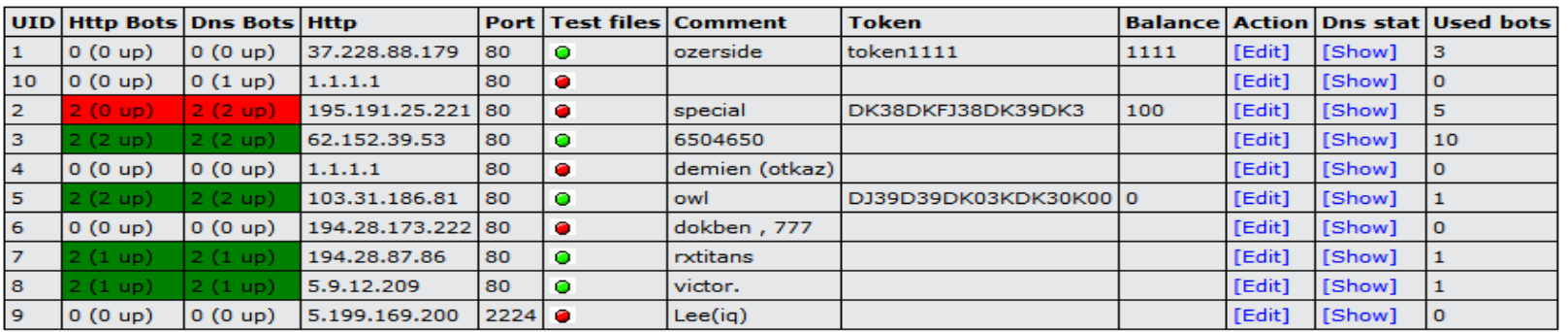

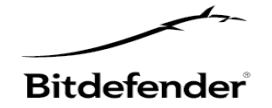

- Admin. *domains.php*
	- Received commands:
		- *del -* deletes the domain from the *domains* table
		- *add –* registers domains through *cnobin.com* and inserts the data in the *domains* table (domain, uid, ns1, ns2, ns3, ns4)
		- *<without parameters> -* displays information

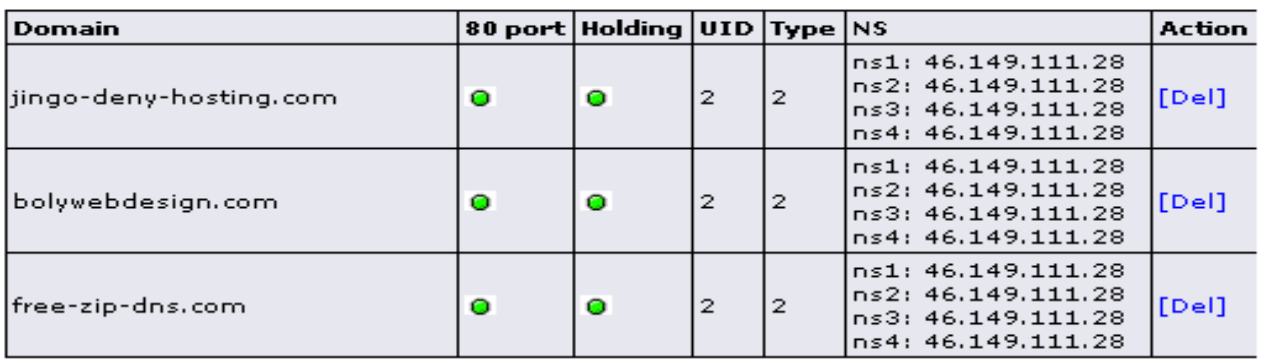

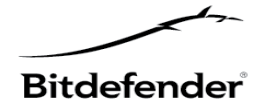

- Checker. c*hecker.php*
	- Sets information in the *servers* table:
		- *column http* [**on|off**] if it receives a valid answer from the servers it sets the column to *on,* otherwise to *off*
		- *column dns* [**on|off**] if it receives a valid answer from the servers it sets the column to *on,* otherwise to *off*
		- *column http\_good* [**on|off**] if certain conditions are met, the column is set to *on,* otherwise to *off*
		- *column dns\_good* [**on|off**] if certain conditions are met, the column is set to *on,* otherwise to *off*

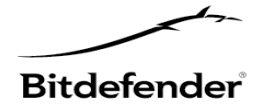

- System
	- scripts for RC4 encryption and decryption
	- config files
	- scripts that delete from the database the servers that have an "expired" LastCall
	- template for "service.xml"

#### **Config.ini**

```
<tunnels>
   <tunnel from 'http' from_port='80' to='http' to_port=%http_port%><%http_ip>
   </tunnel>
   <tunnel from 'udp' from_port='53' to='udp' to_port=%dns_port%><%dns_ip>
   </tunnel>
</tunnels>
```
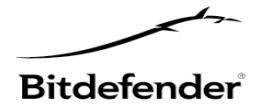

## **Proxy level 2**

- Network anonymisation through tunneling technique (frontend, backend, node, vdcr roles)
- A variable number of opened VPNs

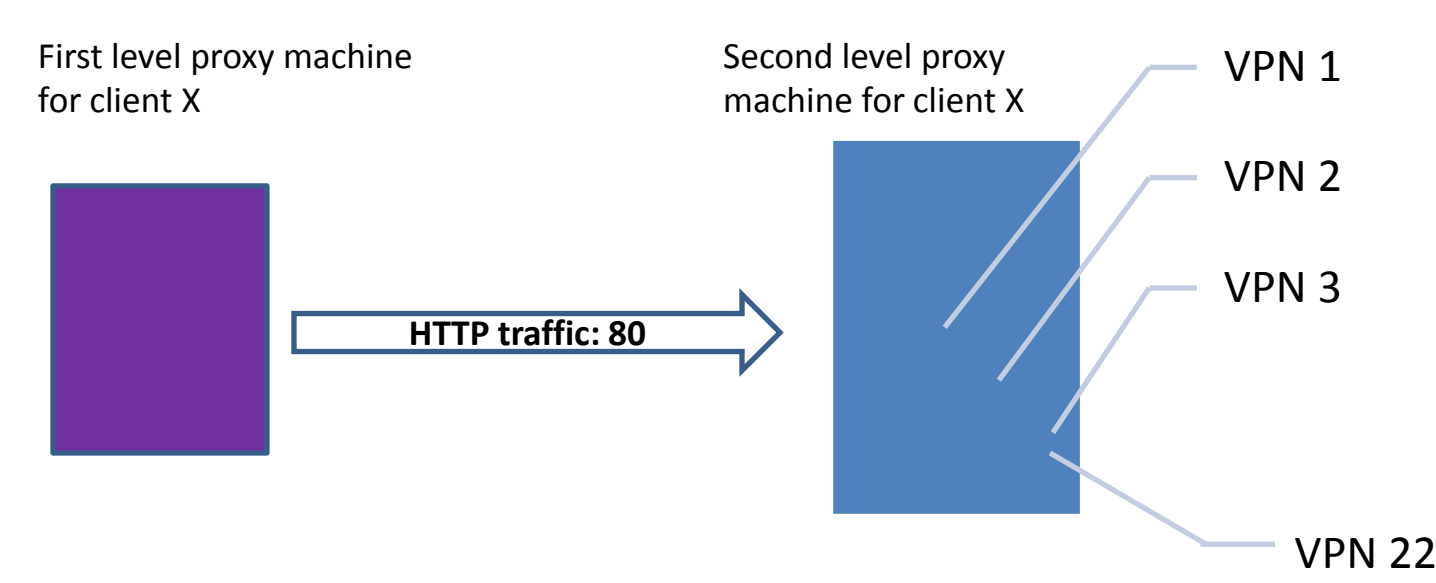

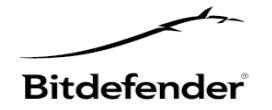

### **Abuse reports**

- This complex network architecture proves to be very effective in case of abuse reports.
- We submitted two types of abuse reports and every time the network recovered very quickly.

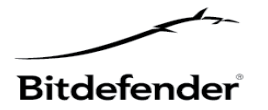

# **Abuse reports at first level proxy**

- Solution
	- switch between clients IP lists

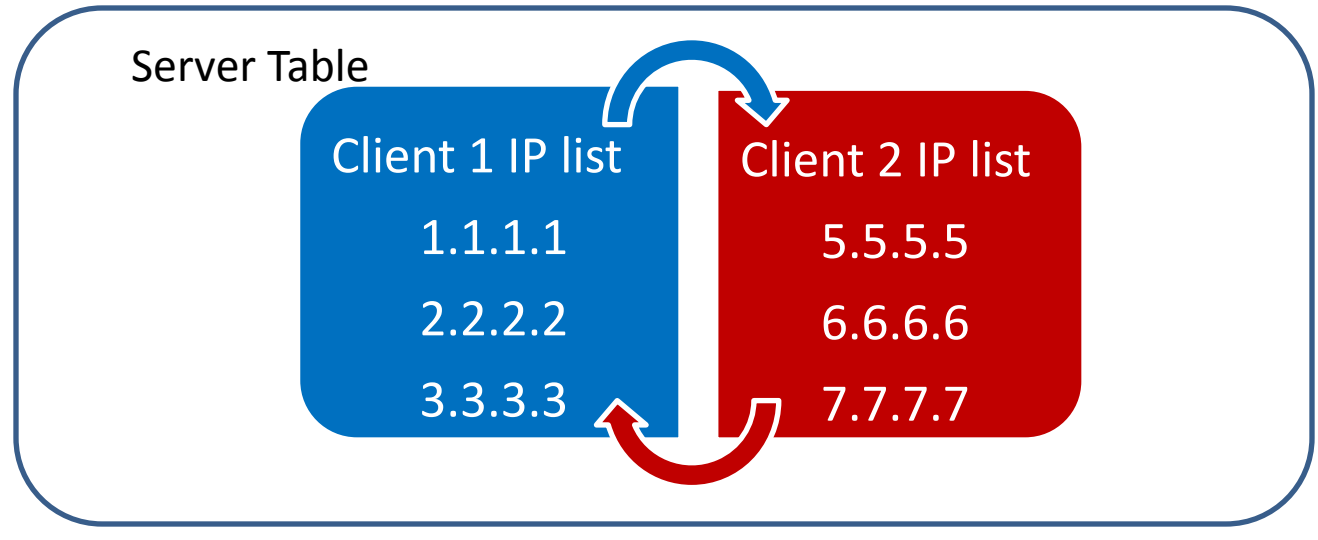

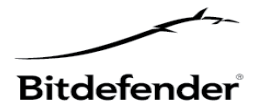

# **Abuse reports at first level proxy**

- Solution
	- switch between clients IP lists

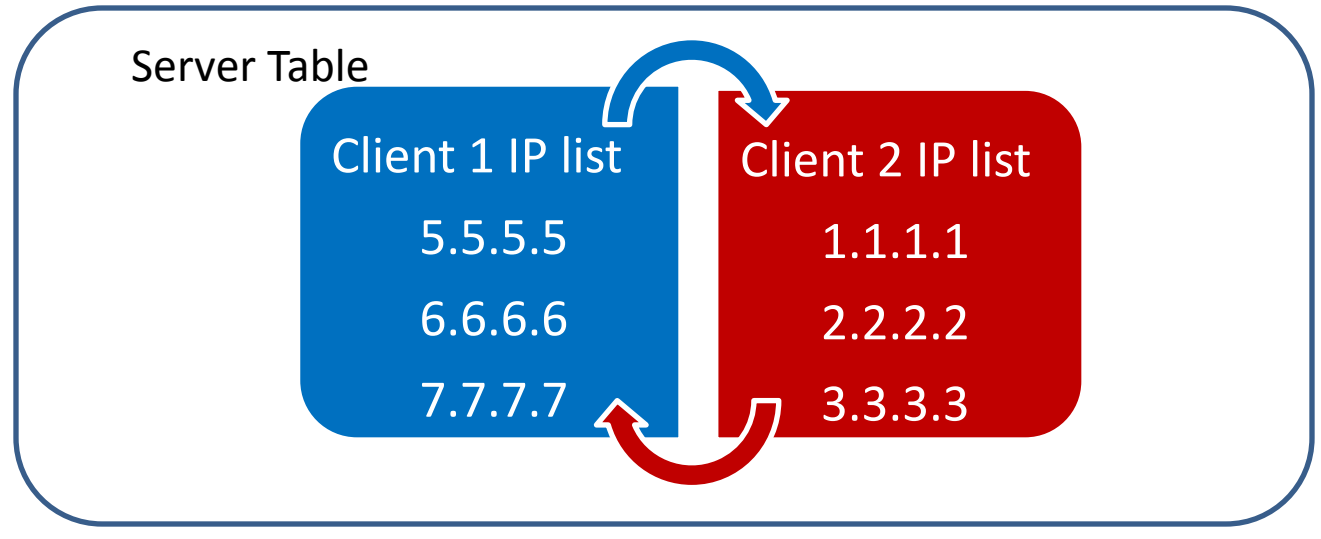

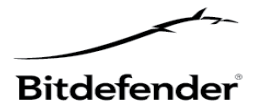

# **Abuse reports at first level proxy**

- Solution
	- an update for service.xml file to correct HTTP traffic redirection

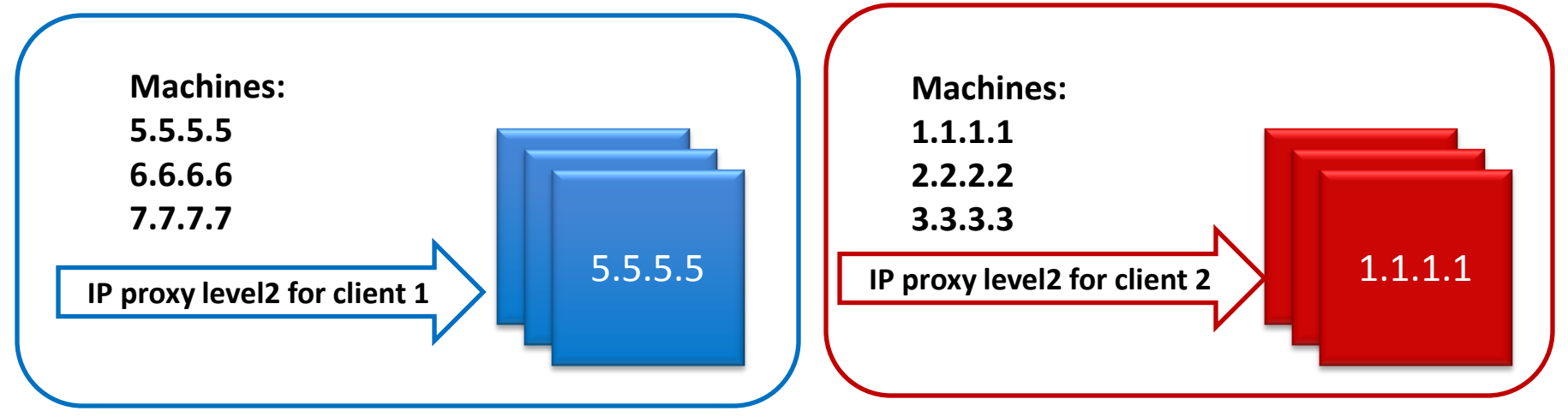

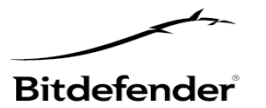

### **Abuse reports at second level proxy**

- The machine is stopped
- In approximately 3-4 hours, a new IP appears in the system
- In less than 24 hours, the malware is back in business

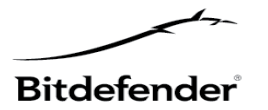

### **Abuse reports at second level proxy**

- Solution
	- Replaced the old IP with the new one in the clients corresponding file from the Central DNS Server

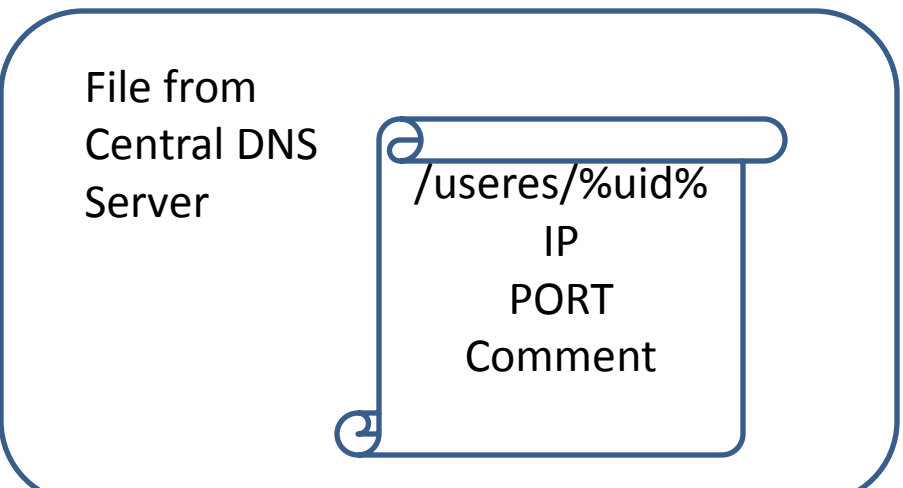

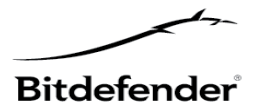

### **Abuse reports at second level proxy**

- Solution
	- Updates service.xml on all corresponding first level machines

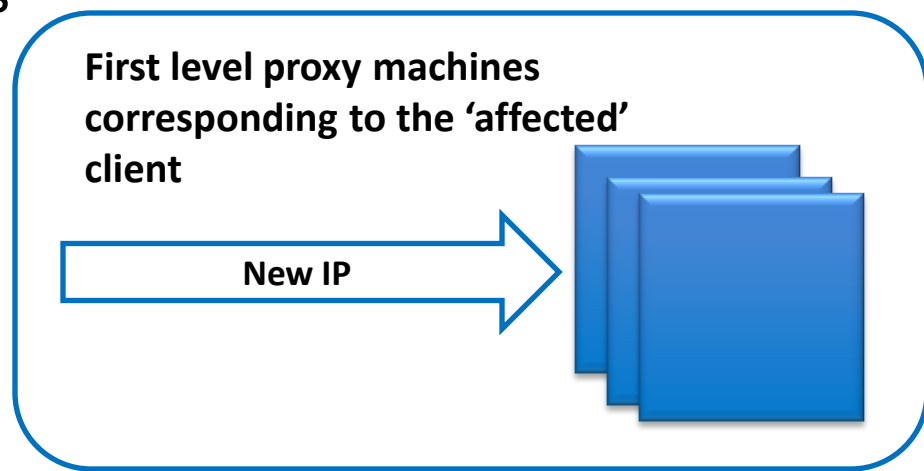

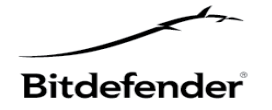

### **Cryptolocker Story**

- It was the client with the \_ID = 2, named *"special"*
- At the moment of takedown (**2-nd of June**) the registered domain names did not resolve to the first level proxy IPs
- On **10-th of June** first attempt to recover ( one new IP for first proxy level and one for second proxy level)
- The attempt was unsuccessful, the IPs were removed from the network just a few minutes later

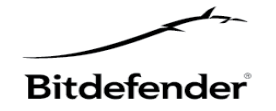

### **Cryptolocker Story**

- On **5-th**, **6-th** and **8-th of August** they added in the system new IPs for first proxy level and second proxy level
- None of them responded as a valid Cryptolocker IP but on /*img* it was an open directory revealing

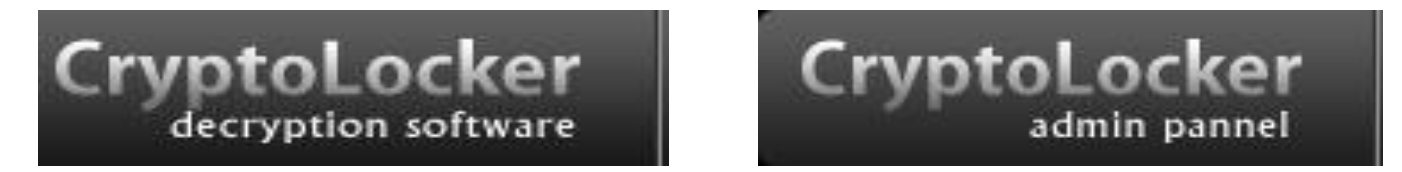

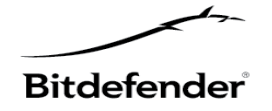

### **Statistics**

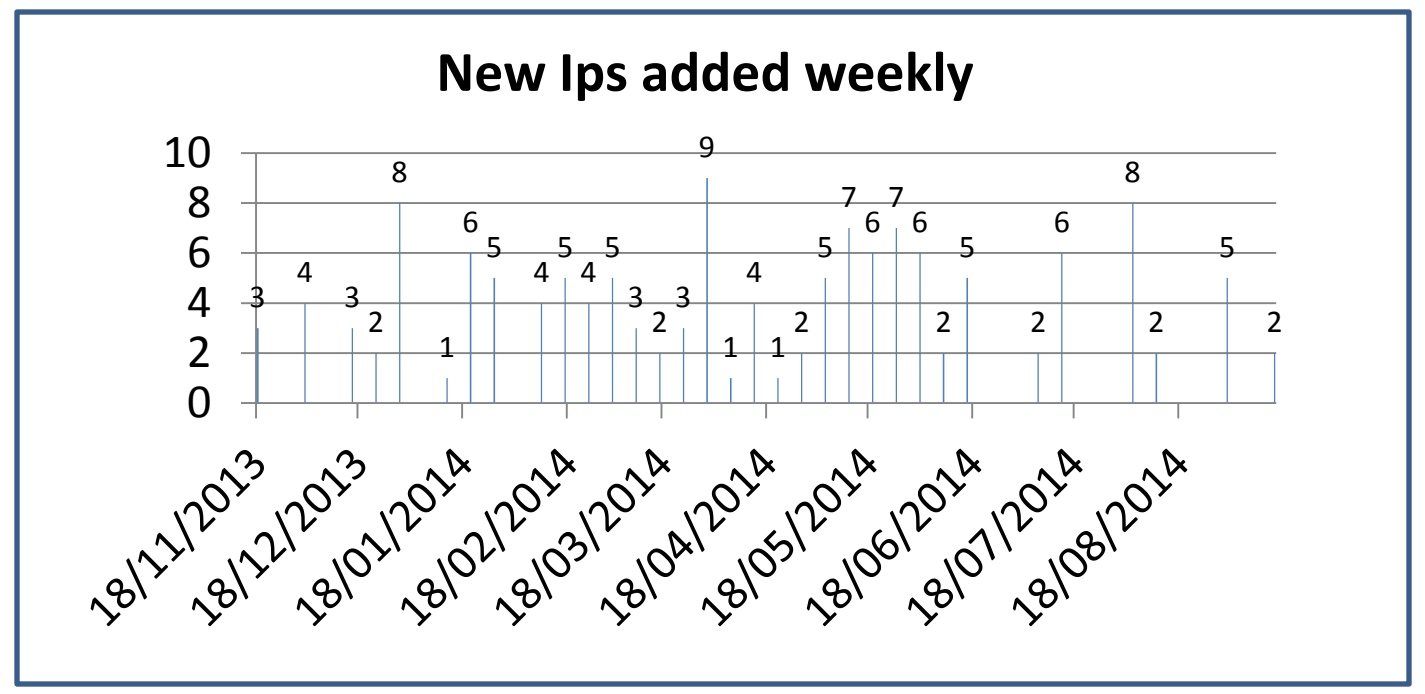

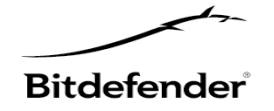

### **Statistics**

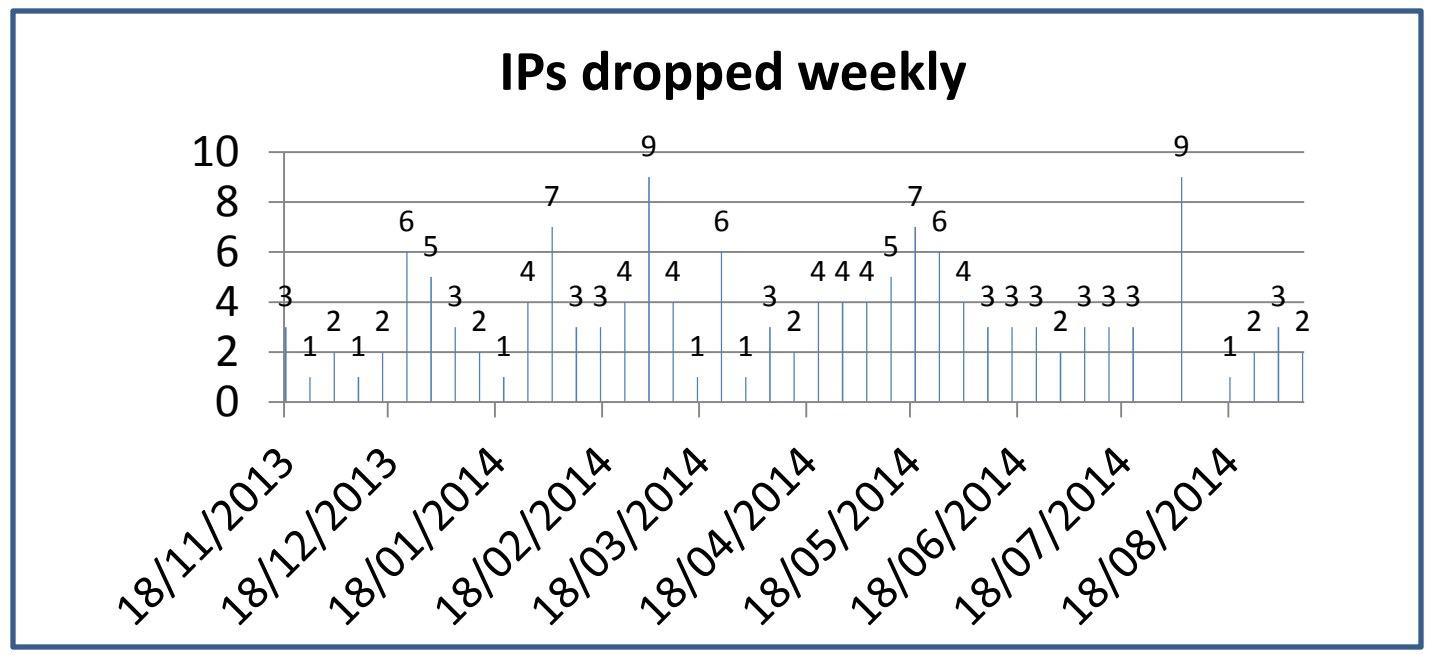

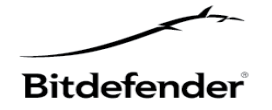

### **Statistics. September 2014**

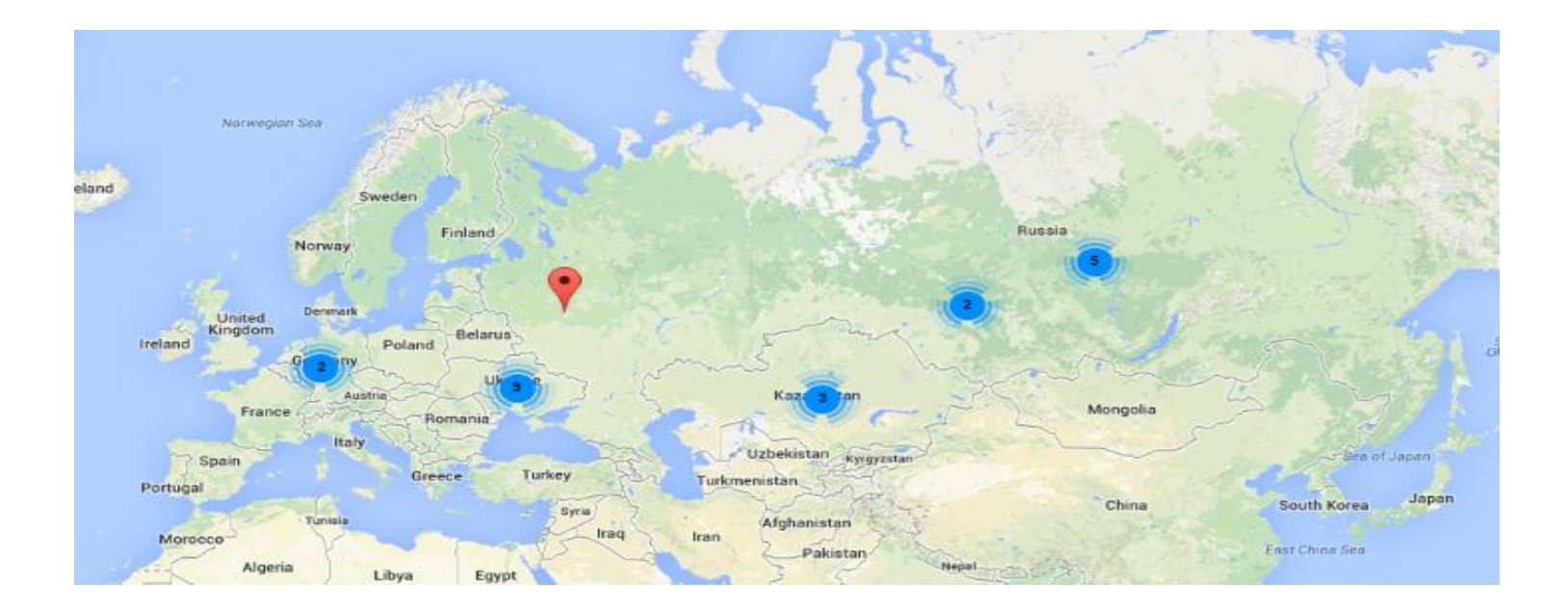

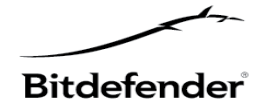

### **Conclusions**

- The network proved to be very resistant to abuse reports
- The time needed to recover is very short
- It represent a good solution for malware creators who want to hide their C&C
- The network resisted on the market for quite a while  $\rightarrow$  we expect similar mechanism to appear on the botnet market

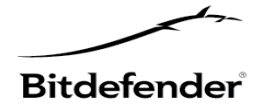

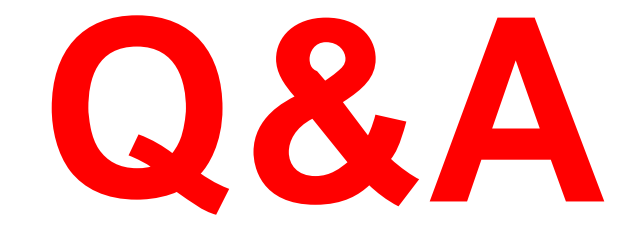